$:$  Si-R G

#### **YAMAHA VPN(IPsec IKEv2)**

VPN(IPsec IKEv2) (YAMAHA RTX830) (Si-R G)

 $(RTX830)$  PPPoE 1IP  $(Si-R G120)$  PPPoE IP IPsec(IKEv2)

## **[対象機種 ]**

- Si-R G V20.52
- YAMAHA RTX830 Rev.15.02.29

### **[ ]**

- RTX830 lan2 WAN lan1 LAN
- Si-R G120 ether 1 1 WAN ether 2 1-8 LAN
- RTX830 LAN 192.168.1.1/24
- Si-R LAN 192.168.2.1/24
- RTX830 203.0.113.1 IP
- VPN(IPsec IKEv2)

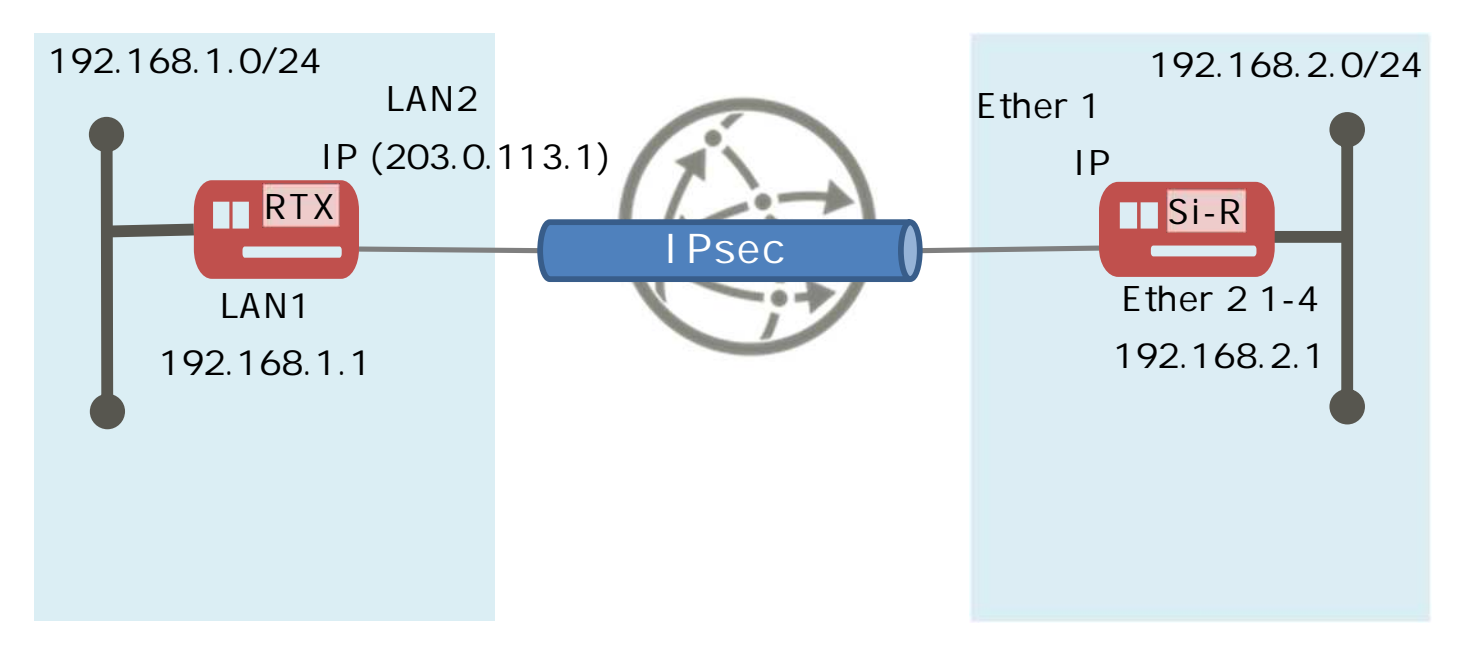

# **[ ]**

 $\&$ 

- id-a@isp RTX830 ISP ID
- $pwd-a@$  isp  $RTX830$  ISP
- $id-b@$  isp Si-R ISP ID
- $pwd-b@$  isp  $Si-R$  ISP
- kyoten1 Si-R IPsec ID
- test IPsec

#### **RTX830設定例**

ip route default gateway pp 1 ip route 192.168.2.0/24 gateway tunnel 1 ip lan1 address 192.168.1.1/24 pp select 1 pp always-on on pppoe use lan2 pp auth accept pap chap pp auth myname id-a@isp pwd-a@isp ppp lcp mru on 1454 ppp ccp type none ip pp address 203.0.113.1/32 ip pp mtu 1454 ip pp nat descriptor 1 pp enable 1 tunnel select 1 ipsec tunnel 101 ipsec sa policy 101 1 esp ipsec ike version 1 2 ipsec ike duration child-sa 1 3600 ipsec ike duration ike-sa 1 28800 ipsec ike keepalive use 1 on dpd 10 6 ipsec ike local address 1 192.168.1.1 ipsec ike local name 1 203.0.113.1 ipv4-addr ipsec ike pre-shared-key 1 text test ipsec ike remote address 1 any ipsec ike remote name 1 kyoten1 fqdn ip tunnel tcp mss limit auto tunnel enable 1 nat descriptor type 1 masquerade nat descriptor address outer 1 203.0.113.1 nat descriptor masquerade static 1 1 192.168.1.1 udp 500 nat descriptor masquerade static 1 2 192.168.1.1 esp ipsec auto refresh on

 $Si-R G120$ 

ether 1 1 vlan untag 1 ether 2 1-4 vlan untag 2 lan 1 ip address 192.168.2.1/24 3 lan 1 vlan 2 remote 0 name PPPoE remote 0 mtu 1454 remote 0 ap 0 name PPPoE remote 0 ap 0 datalink bind vlan 1 remote 0 ap 0 ppp auth send id-b@ isp pwd-b@ isp remote 0 ap 0 keep connect remote 0 ppp ipcp vjcomp disable remote 0 ip route 0 203.0.113.1/32 1 1 remote 0 ip nat mode multi any 1 5m remote 0 ip nat static 0 192.168.2.1 500 any 500 17 remote 0 ip nat static 1 192.168.2.1 any any any 50 remote 0 ip msschange 1414 remote 1 name RTX remote 1 ap 0 name RTX remote 1 ap 0 datalink type ipsec remote 1 ap 0 ipsec type ikev2 remote 1 ap 0 ipsec ike protocol esp remote 1 ap 0 ipsec ike encrypt aes-cbc-256 remote 1 ap 0 ipsec ike auth hmac-sha256 remote 1 ap 0 ipsec ike pfs modp2048 remote 1 ap 0 ipsec ike lifetime 1h remote 1 ap 0 ipsec ike esn disable remote 1 ap 0 ike local-idtype fqdn remote 1 ap 0 ike remote-idtype address remote 1 ap 0 ike name local kyoten1 remote 1 ap 0 ike shared key text test remote 1 ap 0 ike proposal 0 encrypt aes-cbc-256 remote 1 ap 0 ike proposal 0 hash hmac-sha256 remote 1 ap 0 ike proposal 0 pfs modp2048 remote 1 ap 0 ike proposal 0 prf hmac-sha256 remote 1 ap 0 ike proposal 0 lifetime 8h remote 1 ap 0 ike remote-id-send enable remote 1 ap 0 ike initial connect remote 1 ap 0 ike dpd use on remote 1 ap 0 ike dpd retry 1s 6 remote 1 ap 0 tunnel remote 203.0.113.1 remote 1 ap 0 sessionwatch address 192.168.2.1 192.168.1.1 remote 1 ip route 0 default 1 1 remote 1 ip msschange 1350 syslog facility 23 time zone 0900 resource system vlan 4089-4094 consoleinfo autologout 8h telnetinfo autologout 5m terminal charset SJIS

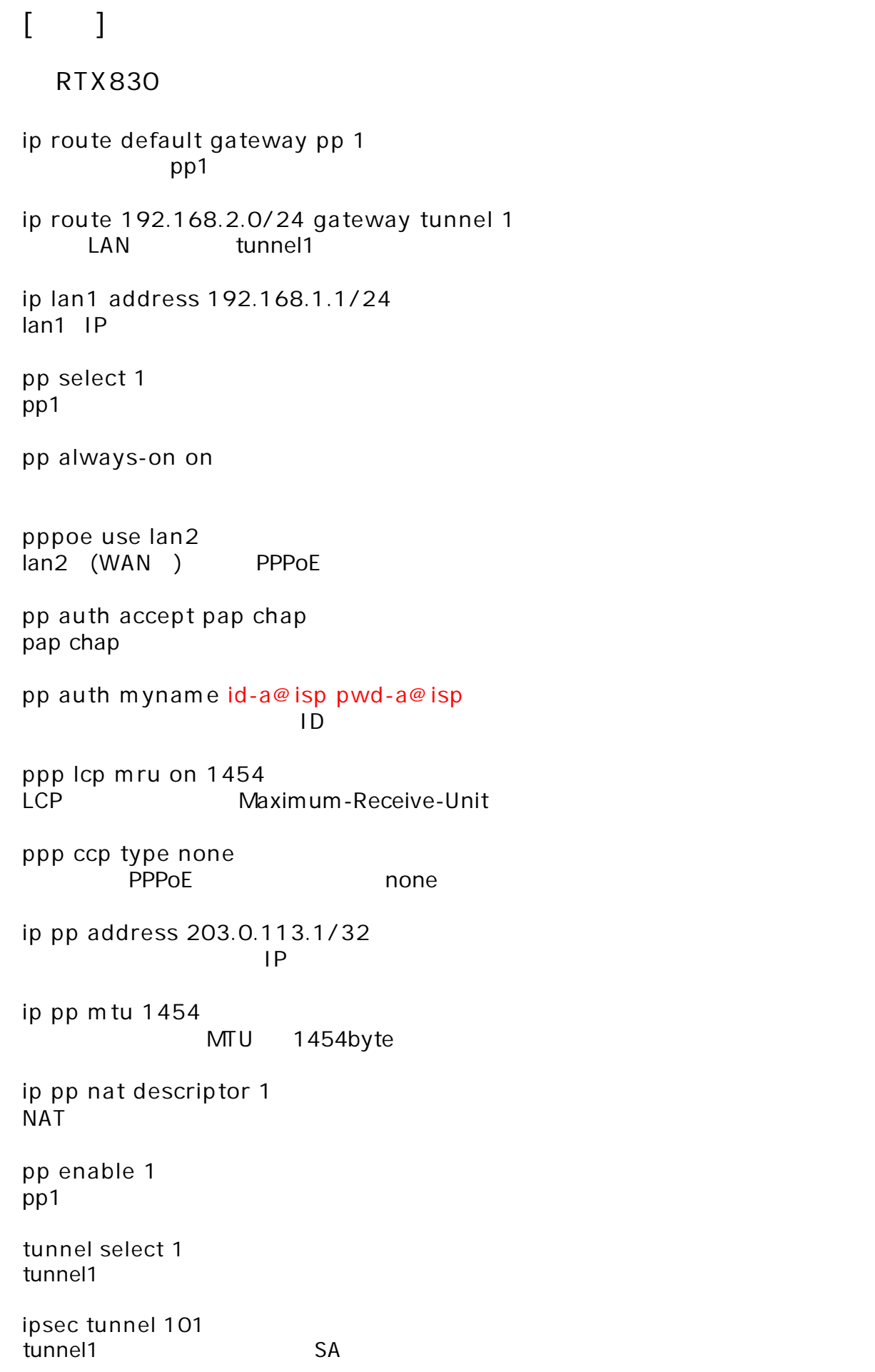

**ipsec sa policy 101 1 esp** SAのポ シー 定義 自動鍵交換 IPsec情報 以下 設定  $\mathsf{ESP}(\ )$ **ipsec ike duration child-sa 1 3600 IPsec SA 1 ipsec ike duration ike-sa 1 28800** IKEv2 SA 8 **ipsec ike keepalive use 1 on dpd 10 6**  $DPD$ **ipsec ike local address 1 192.168.1.1 IPSec ipsec ike local name 1 203.0.113.1 ipv4-addr** IKEv2 ID **ipsec ike pre-shared-key 1 text test** IKEv2 Pre-shared key **ipsec ike remote address 1 any** any **ipsec ike remote name 1 kyoten1 fqdn**  $IKFv2$  ID **ip tunnel tcp mss limit auto MSS tunnel enable 1** tunnel1 **nat descriptor type 1 masquerade NAT nat descriptor address outer 1 203.0.113.1** NAT IP **nat descriptor masquerade static 1 1 192.168.1.1 udp 500 nat descriptor masquerade static 1 2 192.168.1.1 esp** NAT IKE ESP **ipsec auto refresh on**  $SA$  and  $S$  and  $S$  and  $S$  and  $S$  and  $S$  and  $S$  and  $S$  and  $S$  and  $S$  and  $S$  and  $S$  and  $S$  and  $S$  and  $S$  and  $S$  and  $S$  and  $S$  and  $S$  and  $S$  and  $S$  and  $S$  and  $S$  and  $S$  and  $S$  and  $S$  and  $S$  and  $S$  a

 $Si-R G120$ **ether 1 1 vlan untag 1** Ether 1 1 VLAN1 **ether 2 1-4 vlan untag 2** Ether 2 1-4 VLAN1 **lan 1 ip address 192.168.2.1/24 3**  $LAN1$   $IP$ **lan 1 vlan 2** VLAN ID lan **remote 0 name PPPoE**  $($ **remote 0 mtu 1454** MTU 1464byte **remote 0 ap 0 name PPPoE** remote name **remote 0 ap 0 datalink bind vlan 1** VLAN ID remote **remote 0 ap 0 ppp auth send id-b@isp pwd-b@isp**  $ID$ **remote 0 ap 0 keep connect remote 0 ppp ipcp vjcomp disable** VJ 圧縮 使用 設定 **remote 0 ip route 0 203.0.113.1/32 1 1 remote 0 ip nat mode multi any 1 5m NAT remote 0 ip nat static 0 192.168.2.1 500 any 500 17**  $NAT$  IKE **remote 0 ip nat static 1 192.168.2.1 any any any 50** NAT ESP **remote 0 ip msschange 1414 MSS** 

**remote 1 name RTX**  $IPsec$  ( ) **remote 1 ap 0 name RTX** remote name **remote 1 ap 0 datalink type ipsec** IPsec **remote 1 ap 0 ipsec type ikev2** IPsec IPsec (IKE Version2) **remote 1 ap 0 ipsec ike protocol esp IPsechered ESP remote 1 ap 0 ipsec ike encrypt aes-cbc-256** IPsec AES256 **remote 1 ap 0 ipsec ike auth hmac-sha256** IPsec SHA256 **remote 1 ap 0 ipsec ike pfs modp2048** IPsec PFS DH Diffie-Hellman modp2048 **remote 1 ap 0 ipsec ike lifetime 1h IPsec SA 1 remote 1 ap 0 ipsec ike esn disable** ENS( **remote 1 ap 0 ike local-idtype fqdn** IKE<sub>v2</sub> ID FODN **remote 1 ap 0 ike remote-idtype address**  $IKFv2$  ID **remote 1 ap 0 ike name local kyoten1** IKE<sub>v</sub>2 ID **remote 1 ap 0 ike shared key text test** IKEv2 Pre-shared key **remote 1 ap 0 ike proposal 0 encrypt aes-cbc-256** IKEv2 AES256 **remote 1 ap 0 ike proposal 0 hash hmac-sha256**  $IKEv2$  ( ) SHA256 **remote 1 ap 0 ike proposal 0 pfs modp2048** IKEv2 DH(Diffie-Hellman) modp2048 **remote 1 ap 0 ike proposal 0 prf hmac-sha256** IKEv2 PRF(Pseudo Random Function) SHA256 **remote 1 ap 0 ike proposal 0 lifetime 8h** IKEv2 SA 8

**remote 1 ap 0 ike remote-id-send enable**  $IKEv2$  ID **remote 1 ap 0 ike initial connect IPsec IPsec/IKE SA remote 1 ap 0 ike dpd use on** DPD(Dead Pear Detection) **remote 1 ap 0 ike dpd retry 1s 6**  $DPD$  / **remote 1 ap 0 tunnel remote 203.0.113.1** IPsec  $\overline{a}$ **remote 1 ap 0 sessionwatch address 192.168.2.1 192.168.1.1** 192.168.2.1 : ICMP ECHO IP 192.168.1.1 : ICMP ECHO IP **remote 1 ip route 0 default 1 1 remote 1 ip msschange 1350 MSS syslog facility 23 time zone 0900 resource system vlan 4089-4094** VLAN ID **consoleinfo autologout 8h telnetinfo autologout 5m** TELNET **terminal charset SJIS** Shift JIS